## **TTDG17 : DevOps CI/CD with Gitlab, Jenkins, K8s**

### **Description :**

เรียนรู้กระบวนการทำงานในรูปแบบ DevOps คือการทำงานร่วมกันของ 2 ส่วน คือ Software Development (Dev) มารวมกับ Information-Technology Operations (Ops) รวมถึงเรื่องการทำContinuous Integration (CI), Continuous Delivery (CD) และ Monitoring application

#### Instructor :

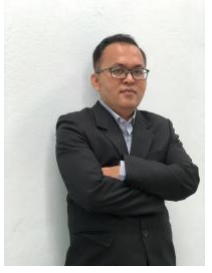

Training Date : **24-26 July 2024** fee : **12000 ฿** (ราคายังไม่รวม Vat 7%) Days & Duration : **3 Day(s) | 18 Hour(s)**  Time : **09:00:00 - 16:00:00** Language : **Thai** Venue : **Software Park Training Room 3rd floor, Software Park Building Chaengwattana Road, Pakkred Nonthaburi** Type : **Classroom** Category : **Digital Technology**

### **Mr.Sommai Krangpanich**

### **Objectives :**

 DevOpsคือรูปแบบวิธีการปฏิบัติ วัฒนธรรม และกระบวนการต่าง ๆ เพื่อแก้ไขปัญหาที่เกิดจากความขัดแย้งระหว่าง Development และ Operations ดังที่กล่าวมาแล้วในหัวข้อด้านบน รวมถึงช่วยเพิ่มประสิทธิภาพในการทำงานให้สามารถผลิต software ออกสู่ตลาดได้รวดเร็วขึ้น มีคุณภาพและเสถียรภาพมากขึ้น ในขณะที่ cost ลดลง เพื่อให้บริษัทสำเร็จตามเป้าหมายที่วางไว้

 ในปัจจุบันมีเครื่องมือสำหรับใช้ในการช่วย deploy เยอะมาก แต่ตัวนึงที่ได้รับความนิยมมากคือ Kubernetes (K8s) ซึ่งเป็น server ที่ได้ช่วยให้การ deploy application ที่ซับซ้อนทำได้ง่ายขึ้น ซึ่งใน class จะทำการร้อยเรียงกันว่าจะสามารถนำ Kubernetes มาใช้ในส่วนไหนของ DevOps และใช้ร่วมกับ Gitlab ได้อย่างไร

## **Target Group :**

- นักพัฒนาระบบ
- นักออกแบบระบบ

# **คุณสมบัติของผู้เข้าอบรม**

- มีความเข้าใจในการพัฒนาระบบงานไอทีเป็นอย่างดี
- $\bullet$  มีความรู้ด้าน Agile

### **Benefits :**

- เพื่อเข้าใจหลักการทำงานของ DevOps
- เพื่อเรียนรู้และใช้เครื่องมือประกอบการพัฒนาระบบแบบ DevOps
- เพื่อเรียนรู้การใช้ GitLab
- เพื่อเรียนรู้การใช้ GitLab Runner
- เพื่อเรียนรู้การใช้ Kubernetes ในการ deploy application แบบ microservice

## **Course Outline :**

### **Day 1**

- $\bullet$  Introduction to DevOps
- Continuous Integration and Continuous Deployment
- Source code repository with GIT
	- Configure tools
	- Create repositories
	- Make changes
	- Group changes
	- Refactor filenames
	- Suppress tracking
	- Review history
	- Synchronize changes
- **•** DevOps Gitlab Getting started with Gitlab Continuous Integration with Gitlab Continuous Inspection with Gitlab
	- Continuous Delivery with Gitlab
	- Distributed Builds

Day 2 Docker Get Started with Docker Technologies Comparing Containers and Virtual Machines Containers and Virtual Machines Together Docker engine Docker Architecture Docker command Docker Network How to create own docker image with Dockerfile Docker compose Remote manage docker with docker machine Deploy application with Kubernetes - Introduction to Kubernetes - What is Pod, Deployment, Service, Ingress - Kubernetes Command - Deploy application with Kubernetes manifest file Deploy application with Helm - Introduction to Helm - Basic Helm Chart - Convert Kubernetes manifest file to Helm Chart Day 3 Jenkins Getting started with Jenkins Unlock Jenkins Install Plugins Create Admin User Create New Jobs Jenkins Config Build Trigger Pipeline script Pipeline template Jenkins Job List Logs Credentials Master Slave with node manage How to user node in pipeline script Jenkins with K8 Payment Condition : Payment can be made by: 1.Cash or Credit Card o<sup>n</sup> "BB ank 2 Chieq2u'e4" p"  $a \sqrt{2}$  "bli(#e1.#po%s0t@daB'eBl%"h5eAq+ukel the first day of the service or within the last day of the service. 2.Account transfer and sen (thined process field on the paylane n.th 22##8@ \*2-2-8"2'4"2(2\*#L Saving Accooont ON00000001-0 Account Name: \*31212'4"2(2\*#LA%0@BB%"5A+H 24 2 2 # # **8 D** % 2 D Saving Accoba2t1N3u2m6b6e8r-1 Account 3N am 2: 1 2' 4 "2(2\* # LA%0@ B B%" 5 A + H 24 Notes: Withholding tax (3%) is exempt.

 $\circ$  Should you need to withdraw, you must send the notice of the withdrawal in writ 7 days will be subject to a fine of 40% of the fee.

O Software Park Thailand reserves the rights to cancel courses due to unforeseen circumstances.

### **Contact Person :**

For more information, contact our course coordinator on:

คุณภัสสร พรทิพย์

Ms. Patsorn Pornthip

Tel: 02583-9992 Ext. 81422

Email:patsorn@swpark.or.th, ttd@swpark.or.th

You are encouraged to use the course schedule as a guide to plan your training. The schedule is accessible at www.swpark.or.th for more information.